## **訓子府高校安心メール 登録のしかた**

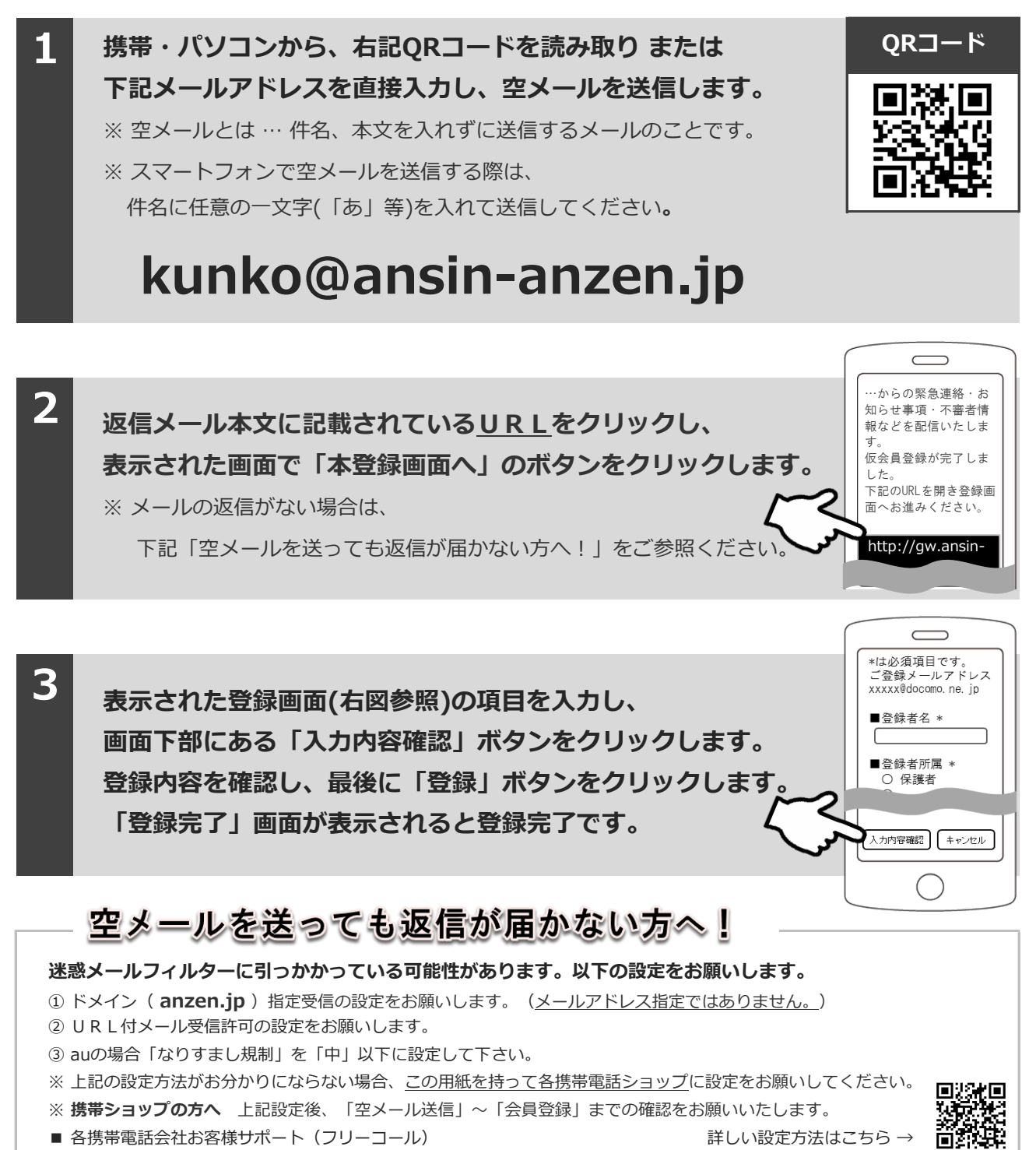

docomo:0120-800-000 softbank:0800-919-0157 au:0077-7-111 [http://tmix.co.jp/mobile/domain/](http://tmix.co.jp/mobile/domain/#)